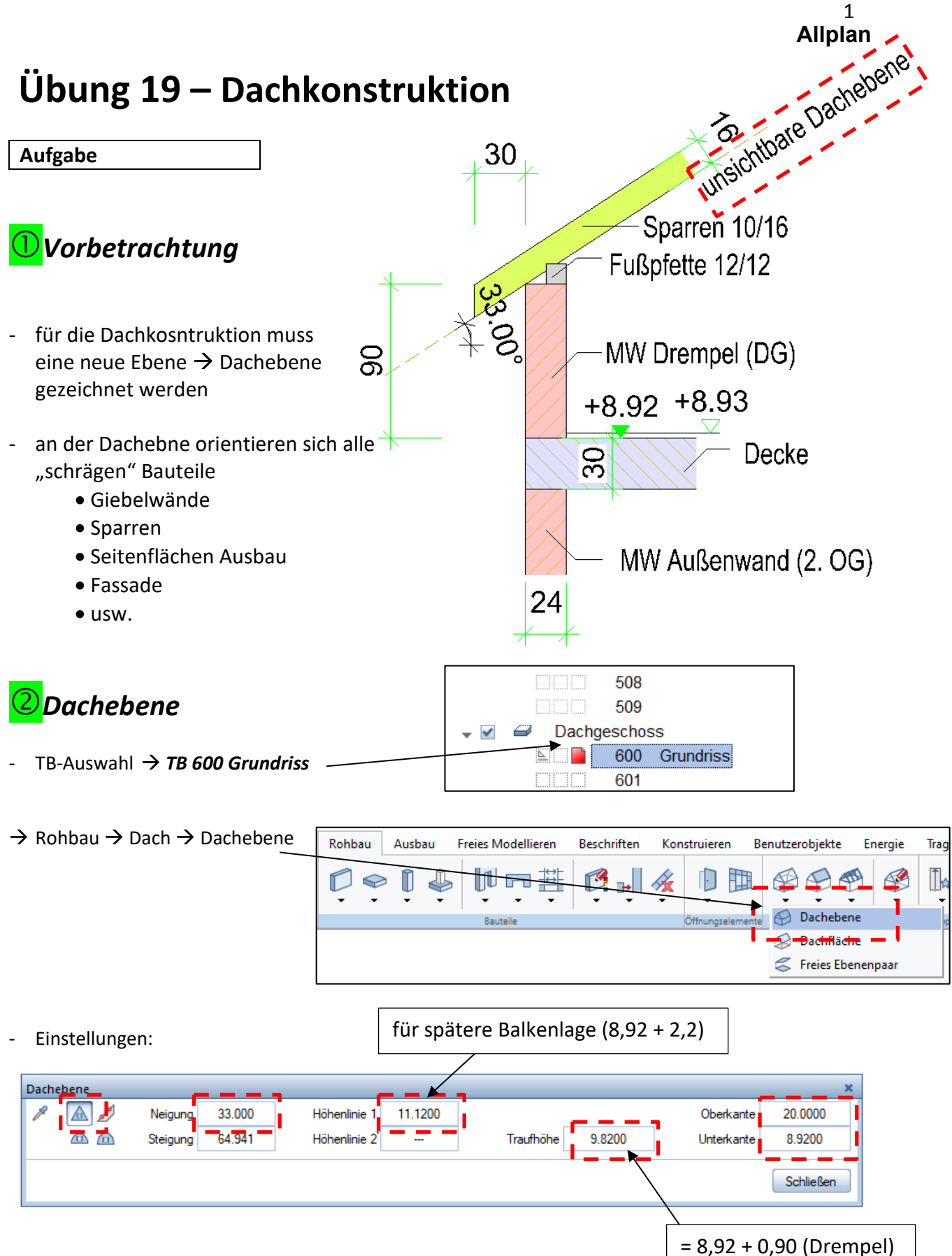

- **Fenster nicht schließen!!!**

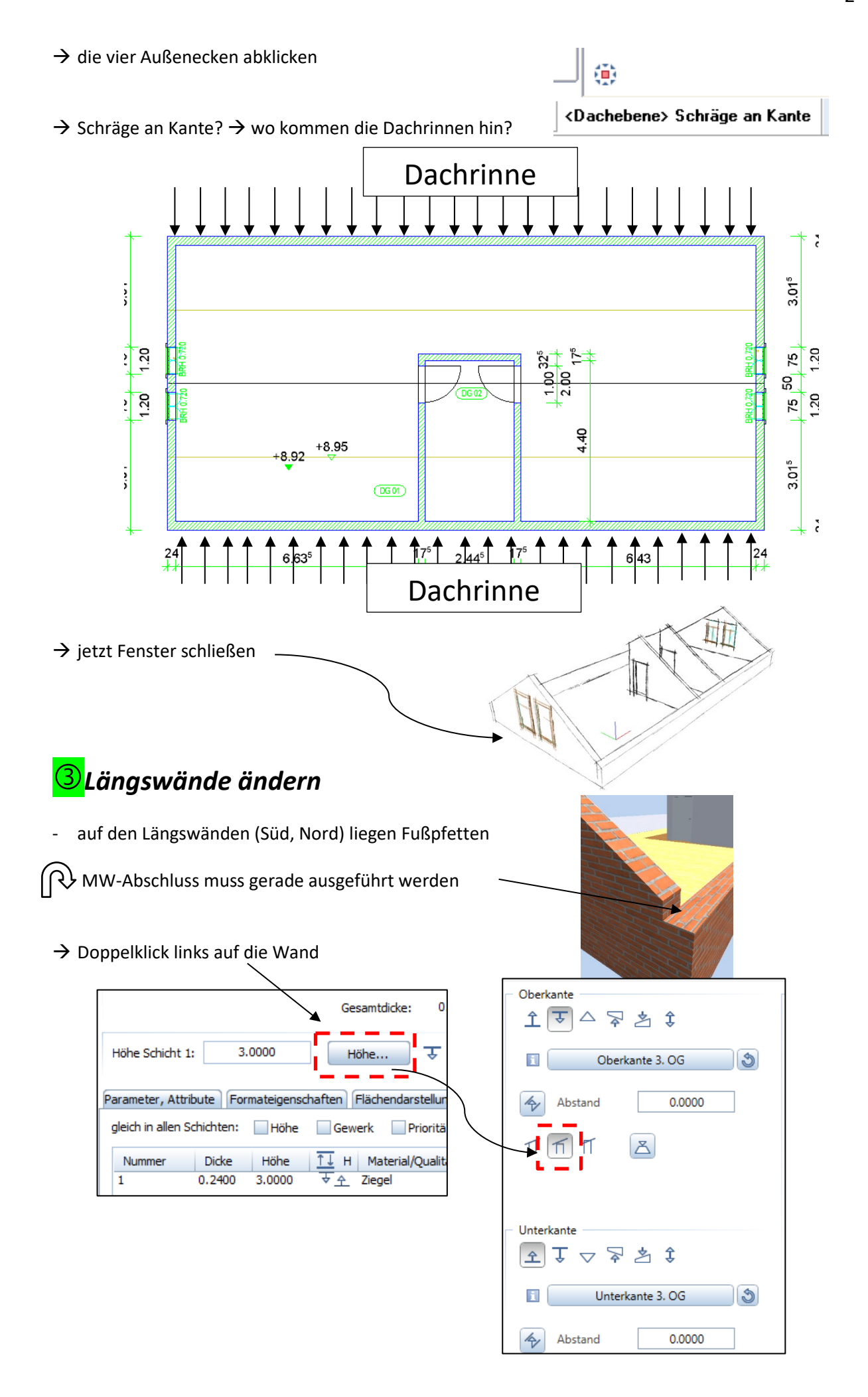

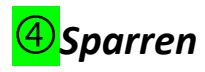

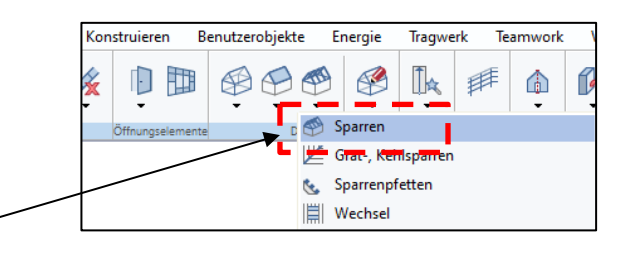

- $\rightarrow$  Rohbau  $\rightarrow$  Dach  $\rightarrow$  Sparren -
- eine Seite der Dachebene anklicken z. B. Südseite

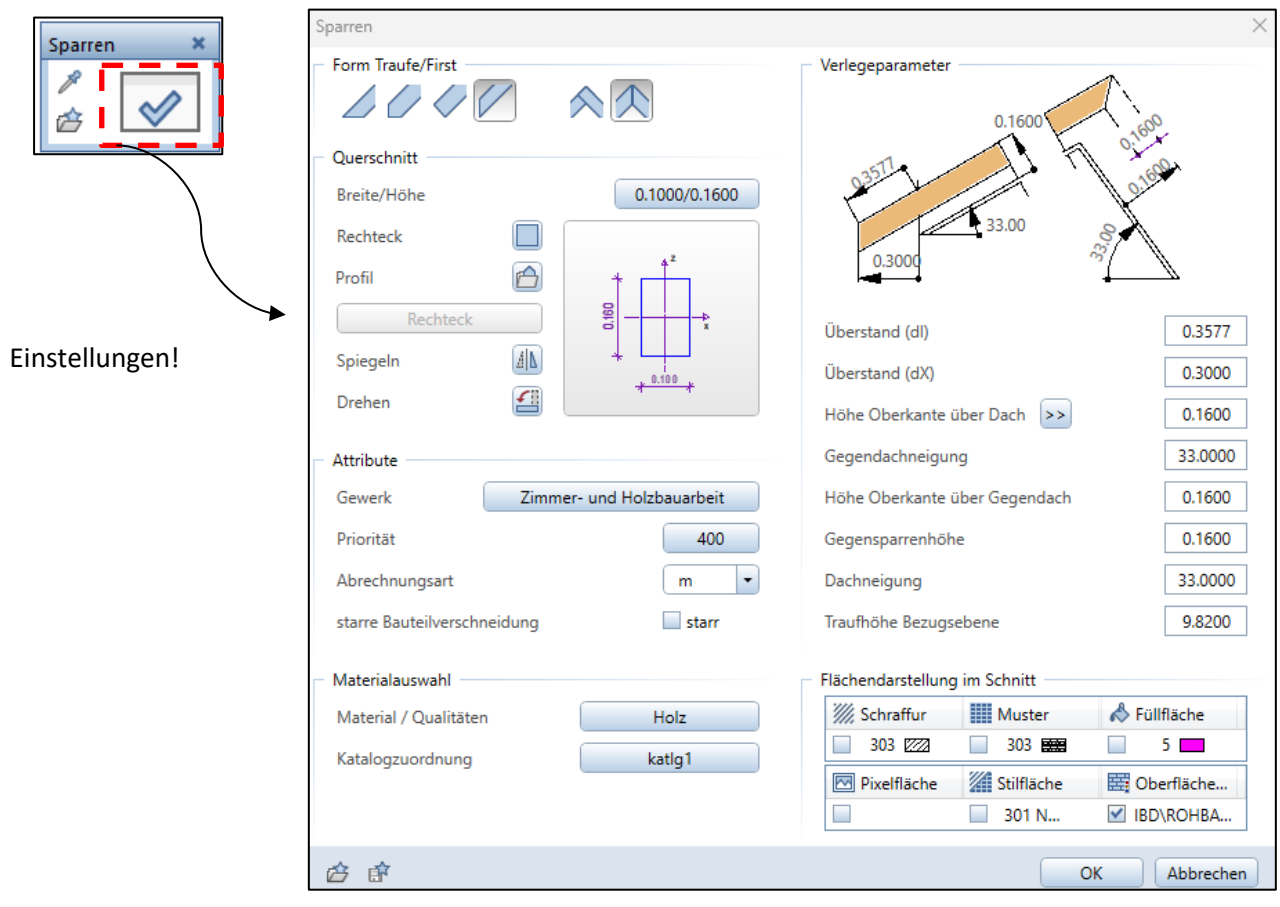

- Verlegeanfangspunkt  $\rightarrow$  linke Außenecke zwischen 70 – 75 cm, müssten ca. 20 - 21 Sparren ergeben- Verlegeendpunkt  $\rightarrow$  rechte Außenecke Sparren 日圖盟  $|11$ ₫ Bereich  $\mathbf{1}$ Abstand 0.7120 Restlänge  $0.0000$ SprFix  $\mathscr{O}$ 产 16.3400 Ħ 需需 Anzahl  $21$ Winkel 90.00 FixLös Länge Schließen

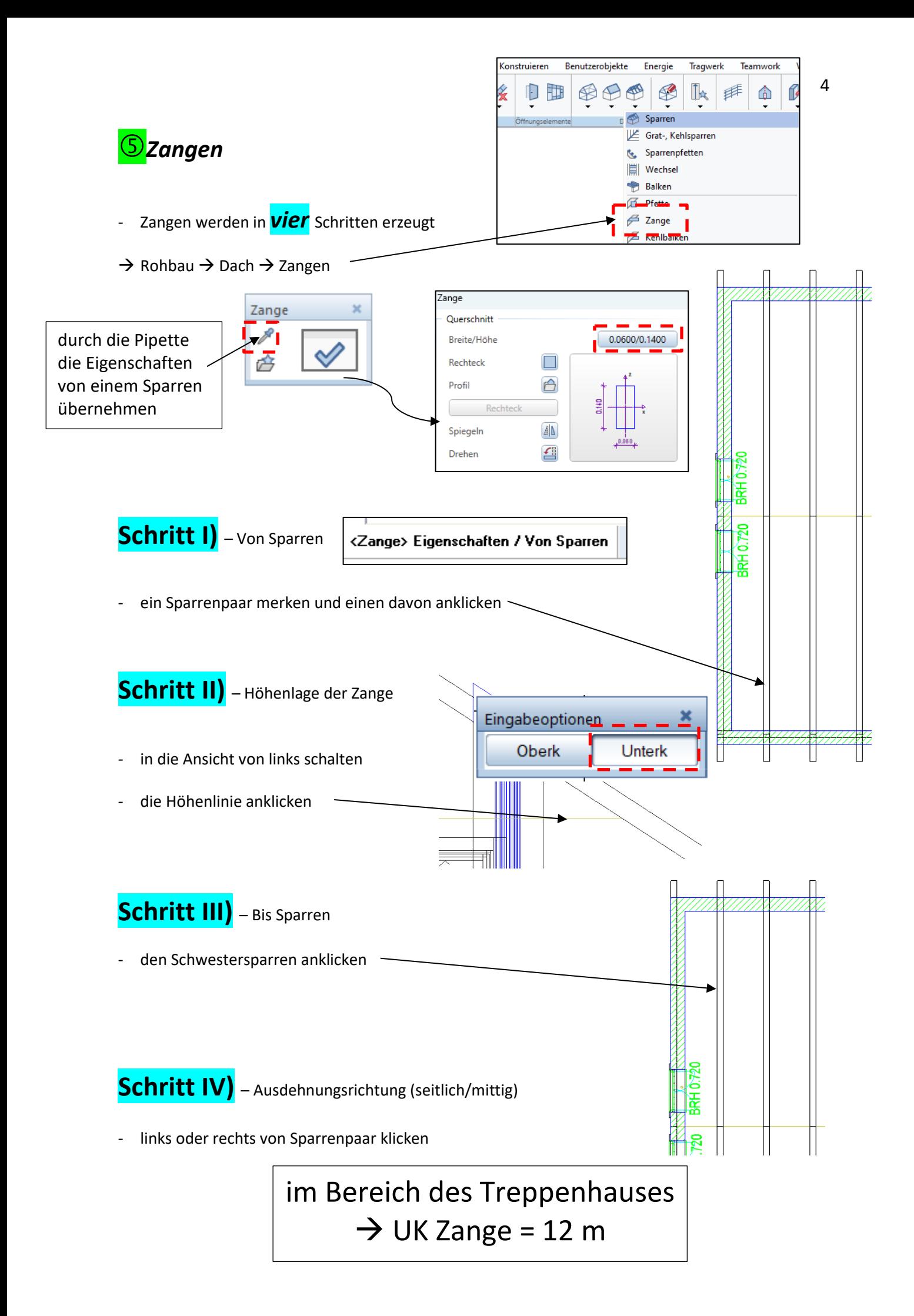

die restlichen Zangen können kopiert werden

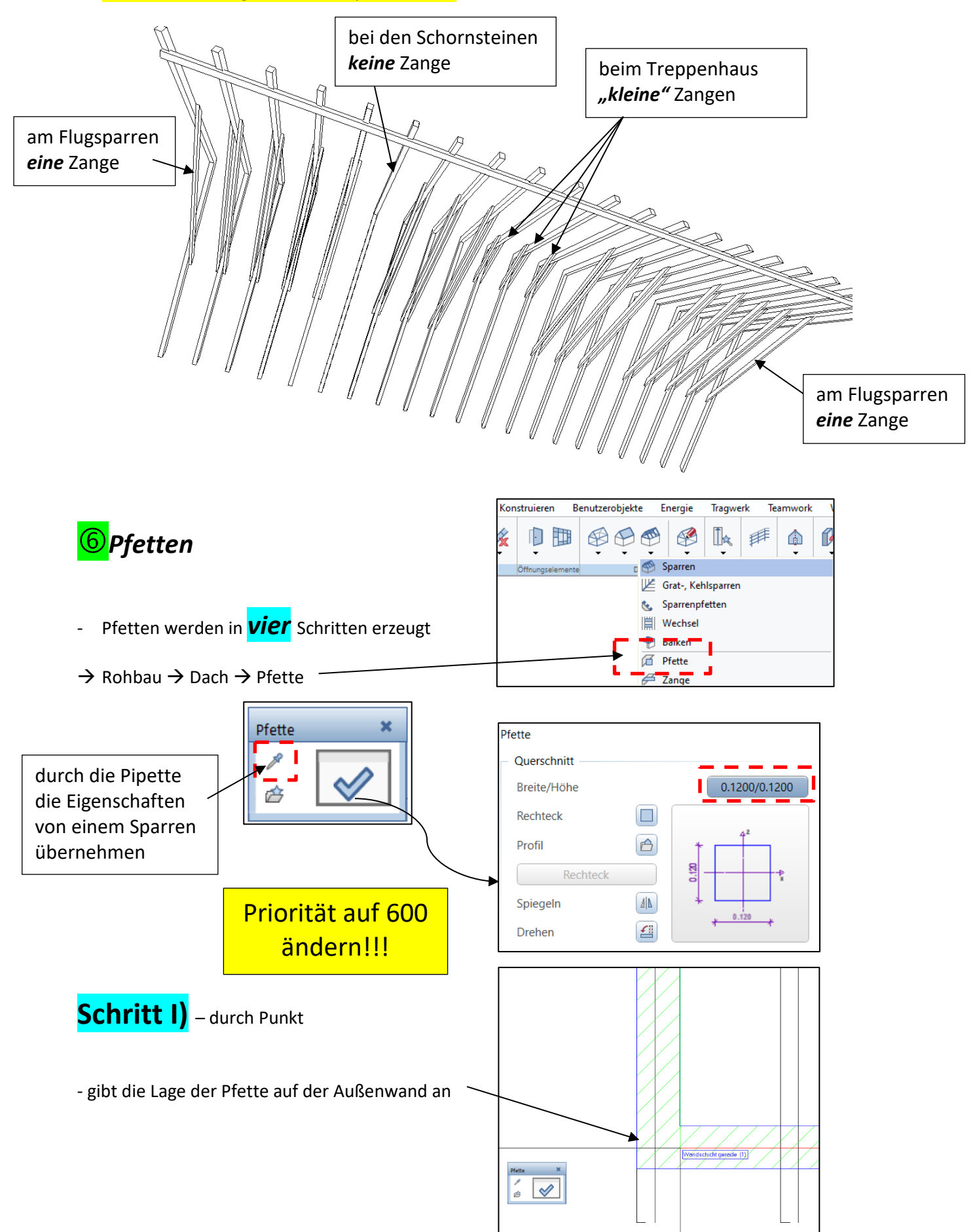

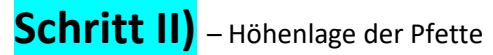

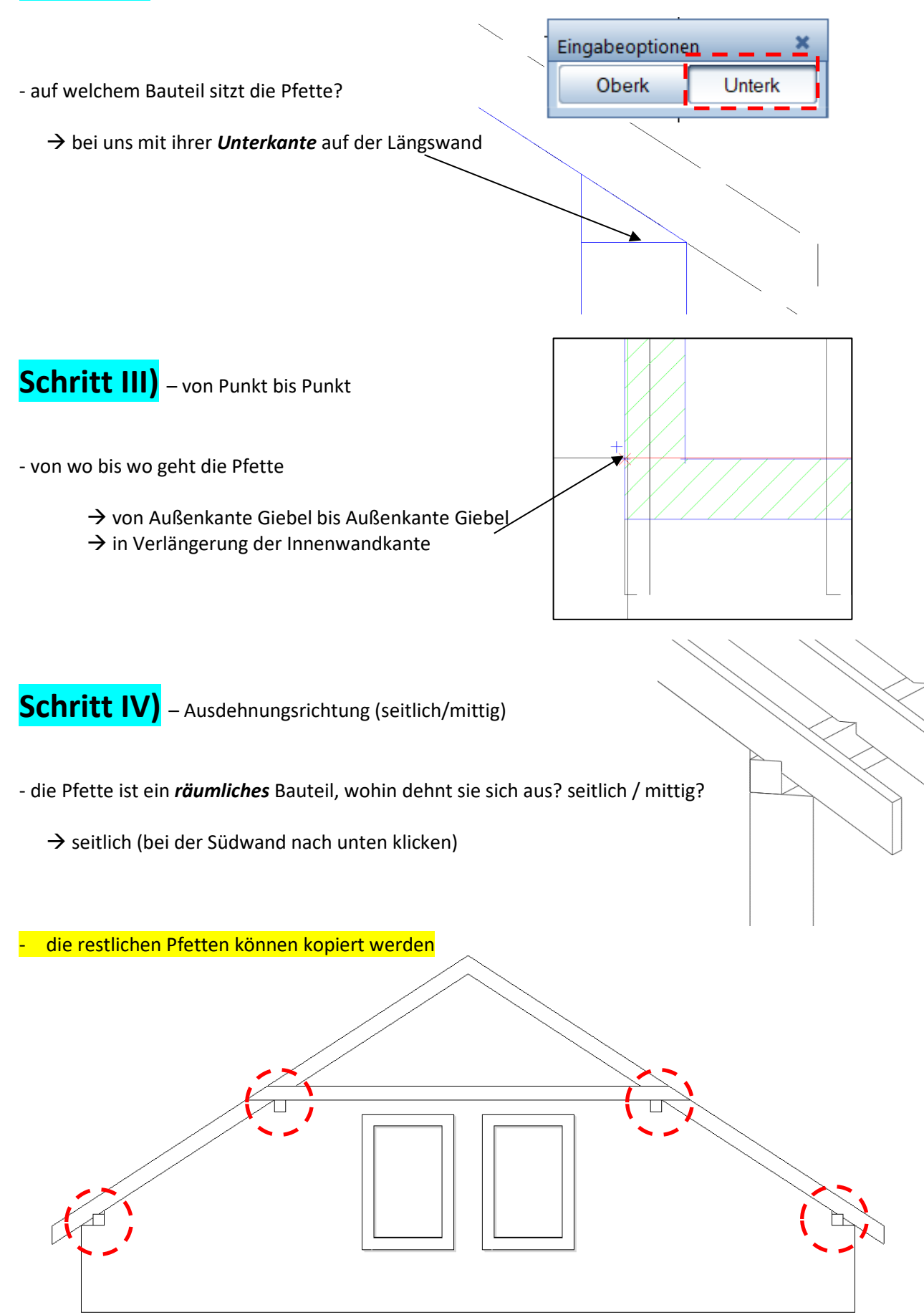

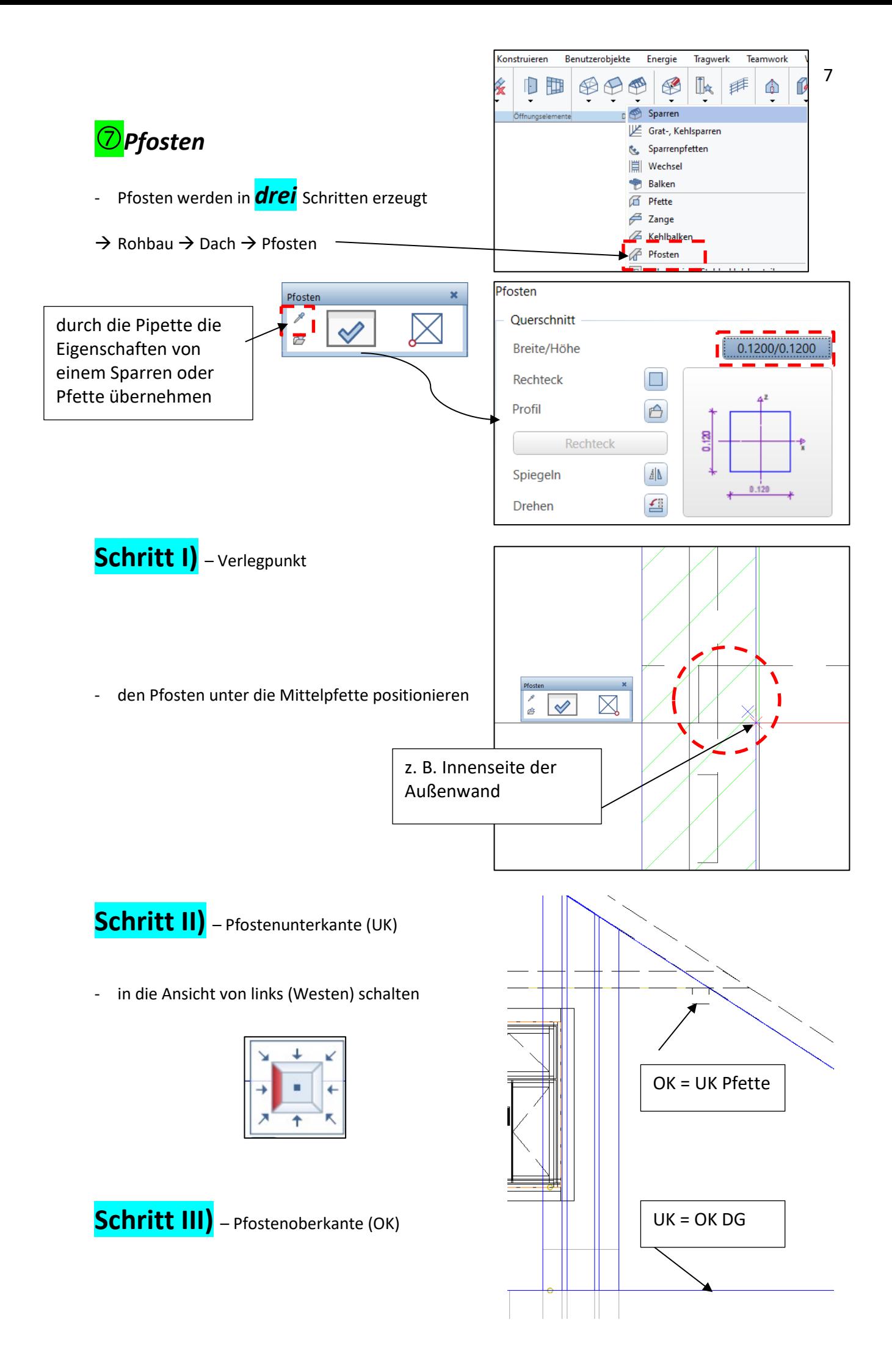

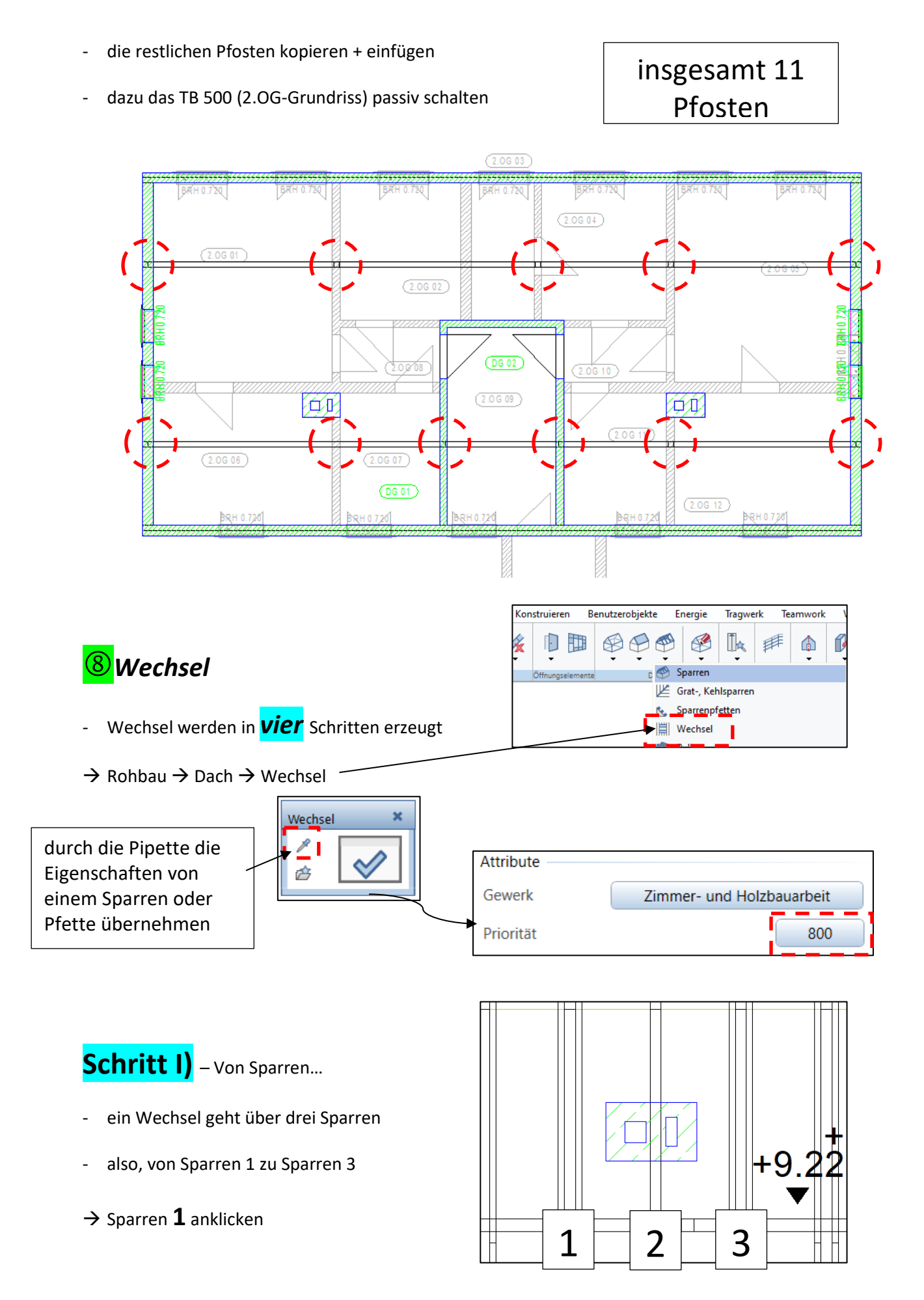

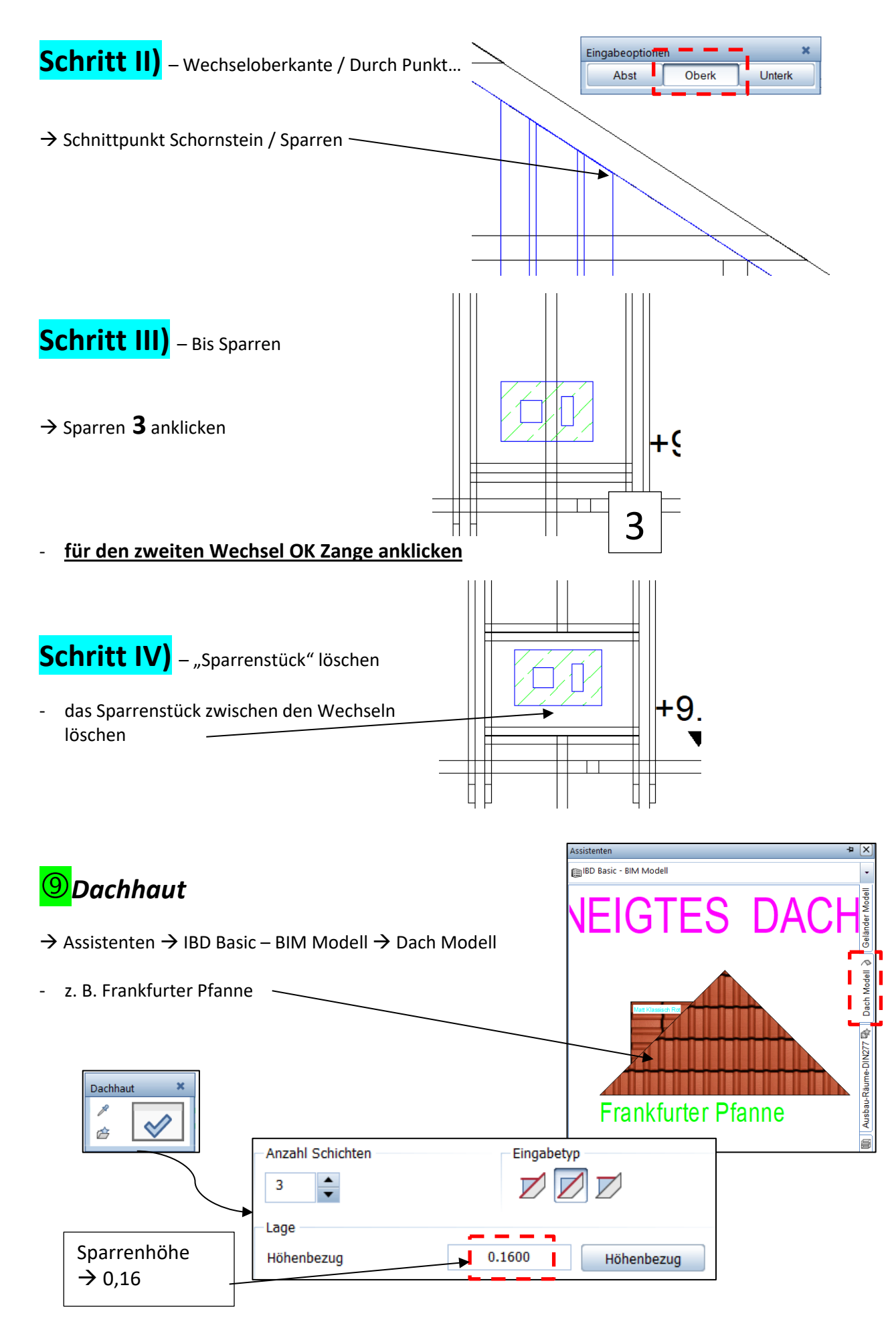

- Dachüberstand 0,2 m an den Giebeln; 0,4 m an den Längsseiten

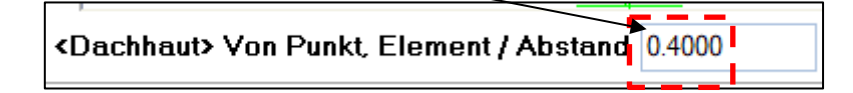

- die Außenecken ringsherum *(gegen den Uhrzeigersinn)* abklicken und die Abstände wechseln

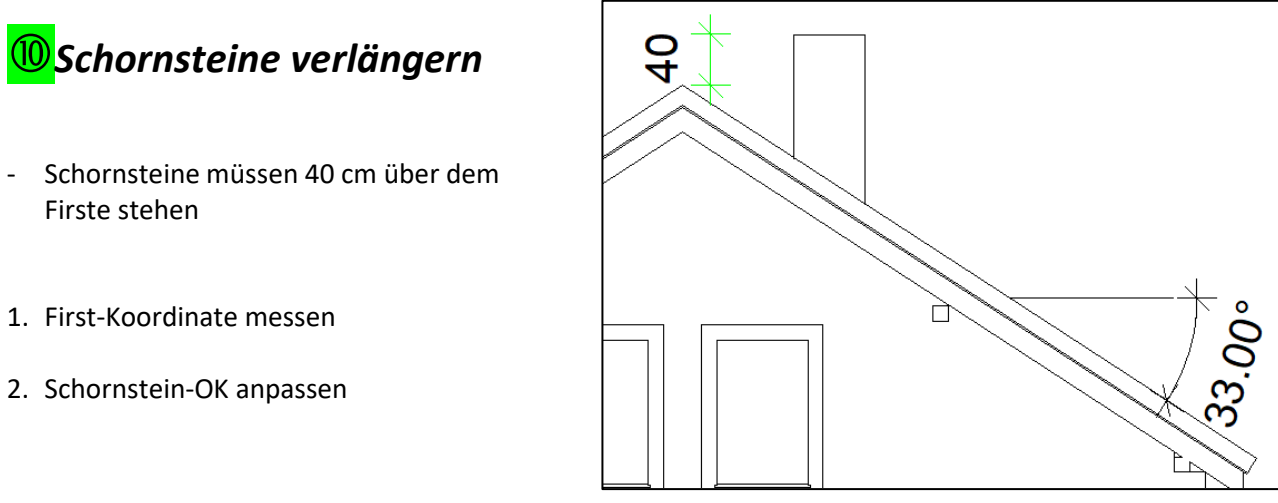

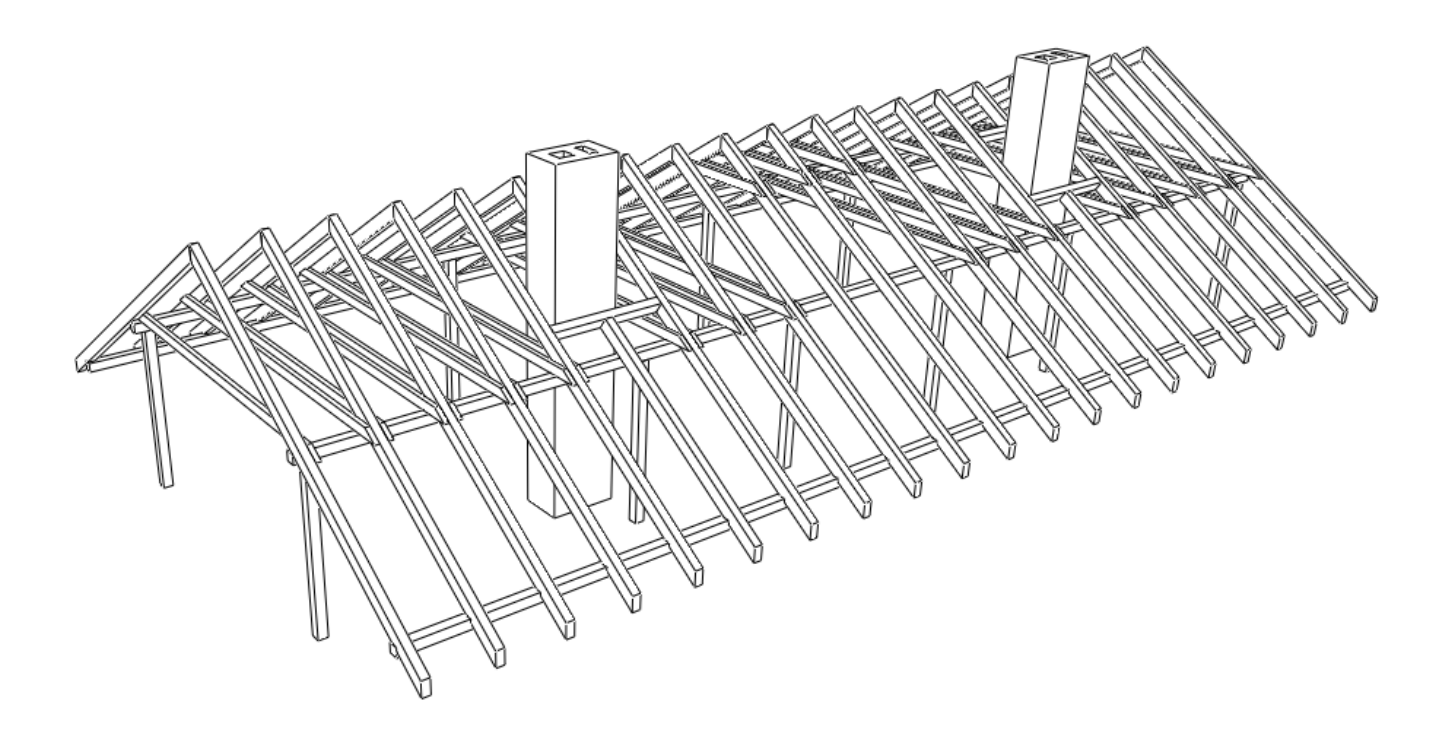